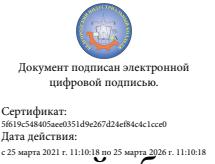

Шаталов Олег Александрович 2021.06.03  $\frac{1000}{206 \times 11110 \times 18}$  09:14:29 +03'00'

Департамент внутренней и кадровой политики Белгородской области Областное государственное автономное профессиональное образовательное учреждение «Белгородский индустриальный колледж»

# **МЕТОДИЧЕСКИЕ РЕКОМЕНДАЦИИ по подготовке, выполнению, оформлению и защите выпускной квалификационной работы для обучающихся специальности 09.02.07 «Информационные системы и программирование»**

Белгород, 2020

Рассмотрено предметно-цикловой комиссией Протокол заседания № \_\_\_\_ От «  $\longrightarrow$  2018 г. Председатель цикловой комиссии \_\_\_\_\_\_\_\_\_\_\_\_\_\_/ Третьяк И.Ю.

Составлены в соответствии с требованиями ФГОС СПО третьего поколения по специальности 09.02.07 «Информационные системы и программирование».

Разработчик: Солдатенко М.Н. – преподаватель высшей категории ОГАОПУ «Белгородский индустриальный колледж»

# СОДЕРЖАНИЕ

ВВЕДЕНИЕ.

1. ОБЩИЕ ВОПРОСЫ ВЫПОЛНЕНИЯ ВЫПУСКНОЙ КВАЛИФИКАЦИОННОЙ РАБОТЫ

2. ТЕМАТИКА ВЫПУСКНЫХ КВАЛИФИКАЦИОННЫХ РАБОТ

3. ПОРЯДОК И КОНТРОЛЬ ВЫПОЛНЕНИЯ ВЫПУСКНОЙ КВАЛИФИКАЦИОННОЙ РАБОТЫ

4. СТРУКТУРА И СОДЕРЖАНИЕ ВЫПУСКНОЙ КВАЛИФИКАЦИОННОЙ РАБОТЫ

4.1 Основные требования к выпускной квалификационной работе

4.2 Структура выпускной квалификационной работы

4.3 Оформление пояснительной записки

4.4 Оформление презентации.

5. ПОДГОТОВКА К ЗАЩИТЕ И ЗАЩИТА ВЫПУСКНОЙ КВАЛИФИКАЦИОННОЙ РАБОТЫ

СПИСОК ЛИТЕРАТУРЫ

#### **ВВЕДЕНИЕ**

Выполнение обучающимися выпускной квалификационной работы является завершающей формой обучения по специальности 09.02.07 Информационные системы и программирование. Выпускная квалификационная работа (ВКР) обучающегося – представляет собой законченную практическую разработку в области программирования компьютерных систем, призванную проявить его способность к самостоятельному использованию комплекса знаний и практических навыков, полученных в течение всего курса обучения. Выполнение ВКР направлено на развитие и закрепление у студентов навыков практической работы специалиста по информационным системам, способного к глубокому, творческому и всестороннему анализу литературы, грамотно и убедительно излагающего материал, четко формулирующего теоретические обобщения, выводы и практические рекомендации. Выполнение выпускной квалификационной работы должно продемонстрировать уровень сформированности общих и профессиональных компетенций у выпускника.

Выпускник должен обладать общими компетенциями, включающими в себя способность:

ОК 1. Выбирать способы решения задач профессиональной деятельности, применительно к различным контекстам

ОК 2. Осуществлять поиск, анализ и интерпретацию информации, необходимой для выполнения задач профессиональной деятельности.

ОК 3 Планировать и реализовывать собственное профессиональное и личностное развитие.

ОК 4 Планировать и реализовывать собственное профессиональное и личностное развитие.

ОК 5 Планировать и реализовывать собственное профессиональное и личностное развитие.

ОК 6 Проявлять гражданско-патриотическую позицию, демонстрировать осознанное поведение на основе традиционных общечеловеческих ценностей

ОК 7 Содействовать сохранению окружающей среды, ресурсосбережению, эффективно действовать в чрезвычайных ситуациях.

ОК 8 Использовать средства физической культуры для сохранения и укрепления здоровья в процессе профессиональной деятельности и поддержания необходимого уровня физической подготовленности

ОК 9 Использовать информационные технологии в профессиональной деятельности.

ОК 10 Пользоваться профессиональной документацией на государственном и иностранном языке

ОК 11 Планировать предпринимательскую деятельность в профессиональной сфере Выпускник должен обладать профессиональными компетенциями, соответствующими основным видам профессиональной деятельности:

ВД 5 Проектирование и разработка информационных систем

ПК 5.1 Собирать исходные данные для разработки проектной документации на информационную систему

ПК 5.2 Разрабатывать проектную документацию на разработку информационной системы в соответствии с требованиями заказчика.

ПК 5.3 Разрабатывать подсистемы безопасности информационной системы в соответствии с техническим заданием

ПК 5.4 Производить разработку модулей информационной системы в соответствии с техническим заданием

ПК 5.5 Осуществлять тестирование информационной системы на этапе опытной эксплуатации с фиксацией выявленных ошибок кодирования в разрабатываемых модулях информационной системы

ПК 5.6 Разрабатывать техническую документацию на эксплуатацию информационной системы

ПК 5.7 Производить оценку информационной системы для выявления возможности ее модернизации

ВД 8 Разработка дизайна веб-приложений

ПК 8.1 Разрабатывать дизайн-концепции веб-приложений в соответствии с корпоративным стилем заказчика

ПК 8.2 Формировать требования к дизайну веб-приложений на основе анализа предметной области и целевой аудитории

ПК 8.3 Осуществлять разработку дизайна веб-приложения с учетом современных тенденций в области веб-разработки

ВД 9 Проектирование, разработка и оптимизация веб-приложений

ПК 9.1 Разрабатывать техническое задание на веб-приложение в соответствии с требованиями заказчика

ПК 9.2 Разрабатывать веб-приложение в соответствии с техническим заданием

ПК 9.3 Разрабатывать интерфейс пользователя веб-приложений в соответствии с техническим заданием

ПК 9.4 Осуществлять техническое сопровождение и восстановление вебприложений в соответствии с техническим заданием

ПК 9.5 Производить тестирование разработанного веб-приложения

ПК 9.6 Размещать веб-приложения в сети в соответствии с техническим заданием

ПК 9.7 Осуществлять сбор статистической информации о работе веб-приложений для анализа эффективности его работы.

ПК 9.8 Осуществлять аудит безопасности веб-приложения в соответствии с регламентами по безопасности

ПК 9.9 Модернизировать веб-приложение с учетом правил и норм подготовки информации для поисковых систем.

ПК 9.10 Реализовывать мероприятия по продвижению веб-приложений в сети Интернет

Защита выпускной квалификационной работы выявляет соответствие уровня и качества подготовки выпускников к профессиональной деятельности. К выполнению выпускной квалификационной работы допускаются обучающиеся, не имеющие академической задолженности и в полном объеме выполнившие учебный план.

# **1 ОБЩИЕ ВОПРОСЫ ВЫПОЛНЕНИЯ ВЫПУСКНОЙ КВАЛИФИКАЦИОННОЙ РАБОТЫ**

Выполнение выпускной квалификационной работы имеет цель систематизировать и расширить знания, практические навыки обучающегося в решении комплексных задач, а также определить уровень его подготовленности к практической работе в соответствии с получаемой квалификацией.

Выпускная квалификационная работа состоит из следующих основных компонентов:

пояснительная записка (обязательный компонент);

созданное обучающимся программное обеспечение (обязательный компонент);

чертежи, схемы, плакаты (необязательный компонент).

Обучающимся в выпускной квалификационной работе:

формулируется актуальность, цель задачи;

анализируется литература и другие источники информации (информационные базы и банки данных, глобальные сети и т.д.);

определяются и описываются выбранные концепции, методы и способы решения поставленной задачи;

оценивается экономическая, техническая или социальная эффективность внедрения выполненной разработки.

Задачами выполнения выпускной квалификационной работы являются: самостоятельное исследование современных информационных технологий в области решения поставленной задачи; систематизация, укрепление и расширение теоретических знаний и практических навыков в области разработки, настройки и адаптации современного программного обеспечения.

К выпускной квалификационной работе на защите предъявляются следующие требования:

теоретическая проработка исследуемой проблемы на основе анализа литературы;

способность самостоятельной формулировки цели и задачей ВКР;

самостоятельная разработка нового программного обеспечения или настройка и адаптация существующего программного продукта для решения конкретной практической задачи (например, адаптация системы 1С для деятельности конкретного предприятия);

владение современными средствами разработки и информационными технологиями;

аргументированность выводов, обоснованность предложений и рекомендаций;

литературное, логически последовательное и самостоятельное изложение материала в ВКР;

оформление ВКР в соответствии с установленными требованиями.

В целях оказания помощи при выполнении ВКР обучающемуся назначается руководитель ВКР из числа ведущих преподавателей кафедры, с которым следует согласовывать все вопросы, связанные с подбором материала, разработкой и оформлением ВКР. При необходимости обучающемуся могут назначаться консультанты ВКР по определенным направлениям. Например, при выполнении сложного экономического расчета, обучающемуся может быть назначен консультант, имеющий экономическое образование с соответствующей кафедры.

Процесс подготовки, выполнения и защиты ВКР состоит из ряда последовательных этапов:

1) выбор обучающимся темы ВКР;

2) назначение руководителя ВКР;

3) выдача задания на подготовку ВКР, согласование его с руководителем;

4) анализ задания на подготовку ВКР, определение цели, задач и концепции выполнения ВКР;

5) анализ научной, учебно-методической литературы по выбранной проблеме;

6) разработка алгоритма решения задачи и реализация разработанного алгоритма в виде программного обеспечения;

7) оформление текста пояснительной записки в соответствии с требованиями, предъявляемыми к ВКР;

8) доработка текста по замечаниям руководителя и сдача окончательного варианта работы на кафедру;

9) подготовка отзыва руководителем;

10) представление ВКР с письменным отзывом руководителя на кафедру для прохождения предварительной защиты;

11) прохождение предварительной защиты на кафедре;

12) принятие заведующим кафедрой решения о допуске ВКР к защите;

13) рецензирование ВКР внешним специалистом;

14) подготовка к защите ВКР (разработка презентации и тезисов доклада для защиты, изучение отзыва руководителя и замечаний рецензента);

15) защита ВКР на заседании государственной экзаменационной комиссии (ГЭК).

#### **2 ТЕМАТИКА ВЫПУСКНЫХ КВАЛИФИКАЦИОННЫХ РАБОТ**

Тематика выпускных квалификационных работ разрабатывается преподавателями (руководителями ВКР) совместно со специалистами предприятий и организаций, заинтересованных в разработке данных тем, рассматривается и утверждается на заседании кафедры. Выбор темы выпускной квалификационной работы осуществляется обучающимся самостоятельно на основе утвержденного списка тем. Обучающемуся предоставляется право предложения своей темы ВКР с необходимым обоснованием целесообразности ее разработки для практического применения. Однако эта тема должна соответствовать получаемой специальности и не дублировать работу прошлых лет или текущего года. ВКР, тема которой выбрана обучающимся произвольно без согласования, к защите не допускается.

При выборе темы обучающийся должен руководствоваться:

актуальностью темы, новизной, ее практической значимостью;

возможностью использования в работе конкретного фактического материала, собранного в период прохождения практик;

интересами предприятия, на примере и базе которого выполняется работа.

Для подготовки ВКР обучающемуся назначается руководитель ВКР и при необходимости консультанты. Закрепление тем ВКР за обучающимся, назначение руководителей и консультантов оформляется приказом на основании письменного заявления обучающегося. При выполнении ВКР собранный ранее по исследуемой теме материал дополняется и обновляется во время прохождения обучающимся преддипломной практики, предусмотренной учебным планом.

Ниже приведена примерная тематика выпускных квалификационных работ по специальности 09.02.07 Информационные системы и программирование:

- 1. Разработка информационного веб-сайта (на материалах конкретного предприятия/организации).
- 2. Разработка рекламного веб-сайта (на материалах конкретного предприятия/организации).
- 3. Разработка интернет-портала (на материалах конкретного предприятия/организации).
- 4. Разработка интернет-витрины организации (на материалах конкретного предприятия/организации).
- 5. Разработка интернет-магазина (на материалах конкретного предприятия/организации).
- 6. Автоматизация документооборота в коммерческой компании (на материалах конкретного предприятия/организации).
- 7. Автоматизация учета товаров на складе (на материалах конкретного предприятия/организации).
- 8. Автоматизация учета запасных частей (на материалах конкретного предприятия/организации).
- 9. Автоматизация учета работы оборудования (на материалах конкретного предприятия/организации).
- 10. Автоматизация учета кадров (на материалах конкретного предприятия/организации).
- 11. Автоматизация учета клиентов коммерческой компании (на материалах конкретного предприятия/организации).
- 12. Автоматизация учета материальных ценностей (на материалах конкретного предприятия/организации).
- 13. Автоматизация учета труда и заработной платы (на материалах конкретного предприятия/организации).
- 14. Автоматизация учета платежей предприятия (на материалах конкретного предприятия/организации).
- 15. Автоматизация учета трафика компьютерной сети (на материалах конкретного предприятия/организации).
- 16. Автоматизация учета объектов недвижимости в риэлтерском агентстве (на материалах конкретного предприятия/ организации).
- 17. Автоматизация учета документооборота (на материалах конкретного предприятия/ организации).
- 18. Автоматизация учета работы автотранспорта (на материалах конкретного предприятия/организации).
- 19. Автоматизация учета готовой продукции ( на материалах конкретного предприятия/ организации).
- 20. Автоматизация учета договоров в компании (на материалах конкретного предприятия/ организации).
- 21. Разработка программного обеспечения для автоматизации экономических расчетов (на материалах конкретного предприятия/ организации).
- 22. Разработка программного обеспечения для автоматизации учета материалов (на материалах конкретного предприятия/ организации).
- 23. Разработка программного обеспечения для автоматизации учета товаров (на материалах конкретного предприятия/организации).
- 24. Разработка программного обеспечения для автоматизации учета готовой продукции (на материалах конкретного предприятия/организации).
- 25. Разработка программного обеспечения для автоматизации учета клиентов (на материалах конкретного предприятия/ организации).
- 26. Разработка программного обеспечения для автоматизации учета договоров (на материалах конкретного предприятия/ организации).
- 27. Разработка программного обеспечения для автоматизации учета комплектующих (на материалах конкретного предприятия/ организации).
- 28. Разработка программного обеспечения для автоматизации учета работы оборудования (на материалах конкретного предприятия/организации).
- 29. Автоматизация рыночной оценки стоимости недвижимости (на материалах конкретного предприятия/организации).
- 30. Автоматизация управления продажами в коммерческой организации (на материалах конкретного предприятия/организации).
- 31. Автоматизация учета сервисного обслуживания клиентов (на материалах конкретного предприятия/организации).
- 32. Разработка компьютерной системы тестирования студентов (с указанием конкретной дисциплины/предмета).
- 33. Разработка обучающей программы по дисциплине (с указанием конкретной дисциплины/предмета).
- 34. Разработка программного обеспечения для обеспечения информационной безопасности (на материалах конкретного предприятия/организации).
- 35. Разработка веб-приложения для регистрации посетителей (на материалах конкретного предприятия/организации).
- 36. Разработка веб-приложения для автоматизации учета клиентов (на материалах конкретного предприятия/организации).

Тема выпускной квалификационной работы, а также цель ее реализации должна соответствовать одному из профессиональных модулей:

ПМ 05. Проектирование и разработка информационных систем.

ПМ 08. Разработка дизайна веб-приложений.

ПМ 09. Проектирование, разработка и оптимизация веб-приложений.

При разработке программного обеспечения в ходе выполнения ВКР обучающийся должен использовать знания, умения и практические навыки, полученные в результате освоения профессиональных модулей. Программное обеспечение должно обязательно содержать программный код или программный модуль, выполненный на любом языке программирования по выбору обучающегося. При выборе темы ВКР желательно в ее названии указать наименовании конкретной организации, для которой выполняется данная разработка, например: «Разработка программного обеспечения для учета готовой продукции (на материалах ООО «Руно»). Для получения необходимых практических материалов при выполнении ВКР, обучающийся направляется на производственную (преддипломную) практику. В ходе производственной (преддипломной) практики обучающейся выполняет сбор необходимых данных, выполняет разработку прототипа программного продукта, выполняет необходимое описание созданной разработки. Производственная (преддипломная) практика является одной из стадий ВКР, результатом которой может быть подробное описание создаваемого программного обеспечения.

# **3 ПОРЯДОК И КОНТРОЛЬ ВЫПОЛНЕНИЯ ВЫПУСКНОЙ КВАЛИФИКАЦИОННОЙ РАБОТЫ**

В ходе выполнения выпускной квалификационной работы необходимо консультироваться с руководителем и консультантами ВКР по мере необходимости в связи с возникающими вопросами. Помимо этого необходимо еженедельно информировать своего руководителя о проделанной работе. Контроль руководителя и помощь консультантов не освобождают от полной ответственности обучающегося за своевременность и правильность выполнения ВКР. Неявка по неуважительной причине для контроля выполнения ВКР рассматривается как невыполнение графика работы над выпускной квалификационной работой. В таких случаях руководитель ВКР может обнаружить грубые ошибки в работе только непосредственно перед защитой ВКР, когда на их исправление уже не будет времени. В этом случае работа не будет допущена к защите, и обучающийся будет отчислен из учебного заведения в связи с неуспеваемостью.

Выполнение ВКР – это трудоемкий и сложный процесс. При работе обучающемуся важно понять, что четкое выполнение каждого этапа ВКР упрощает выполнение следующего за ним, что подчеркивает необходимость системной работы над ВКР.

## **4 СТРУКТУРА И СОДЕРЖАНИЕ ВЫПУСКНОЙ КВАЛИФИКАЦИОННОЙ РАБОТЫ**

### **4.1 Основные требования к выпускной квалификационной работе**

При защите ВКР обучающимся должна быть продемонстрирована работоспособность разработанного программного обеспечения. Помимо программной разработки должна быть подготовлена пояснительная записка, в которой обосновывается выбранная тематика, демонстрируется актуальность работы, определяется объект и предмет исследования, а также поясняется выполнение всех этапов выпускной квалификационной работы. Тема ВКР должна раскрываться в разделах пояснительной записки. Количество разделов в пояснительной записке строго не регламентируется.

Однако следует учитывать, что в пояснительной записке должны быть рассмотрены и проведены:

- теоретические аспекты работы (описание предметной области, определение выходных/ входных данных, обоснование выбора концепции реализации, методы и средства разработки ВКР);
- практическая реализация работы (этапы проектирования).

При составлении задания следует обратить внимание на названия разделов. Разделы могут быть поделены на подразделы (подпункты, параграфы). При написании текста надо следить за тем, чтобы в ходе изложения не терялась основная идея работы, все сведения должны соответствовать тематике ВКР. Следует постоянно контролировать соответствие содержания раздела или подраздела их заголовкам. Пояснительная записка должна быть написана хорошим научным языком. Это означает как соблюдение общих норм литературного языка и правил грамматики, так и учёт особенностей научной речи: её точности, однозначности терминологии, некоторых правил применения форм и оборотов речи.

В отношении стиля научной речи следует запомнить, что личная манера изложения в современной научной литературе уступила место безличной. Т.е. местоимение « я» и «мы» не употребляются. Повествование ведется от третьего лица. Т.е. вместо «я считаю» необходимо использовать словосочетания «можно считать», «допустим, что...» и др. Заметим, что есть слова и выражения, которые вообще не следует использовать в научном тексте: «общеизвестно», «само собой разумеется», «естественно». Не следует также употреблять местоимения «что-то», «кое-что», «что-нибудь» из-за их неопределенности.

При написании пояснительной записки не допускается применять:

- обороты разговорной речи, произвольные словообразования, профессионализмы;
- различные научные термины, близкие по смыслу, для одного и того же понятия;
- иностранные слова и термины при наличии равнозначных слов и терминов в русском языке;
- сокращения обозначений единиц физических величин, если они употребляются без цифр, за исключением единиц физических величин в головках и боковиках таблиц и в расшифровках буквенных обозначений, входящих в формулы;
- математические знаки без цифр, например: ≤ (меньше или равно), ≥ (больше или равно), ≠ (не равно), № (номер), % (процент).

#### **4.2 Структура выпускной квалификационной работы**

В оформленной пояснительной записке ВКР должны быть следующие документы, скрепленные (прошитые) в единую книгу:

- Титульный лист ВКР.
- Задание на ВКР и график работы.
- Аннотация.
- Содержание.
- Введение.
- Основная часть ВКР.
- Заключение.
- Список литературы.

Приложения (схемы, рисунки, исходный текст программного продукта).

Выпускная квалификационная работа в целом содержит анализ задания, возможные варианты решения, обоснование выбранного варианта, его разработку и описание, а также анализ полученных результатов.

**Титульный лист ВКР** должен содержать: название учебного заведения, название специальности, тему работы, фамилию и инициалы обучающегося, номер группы, фамилию, инициалы и учёные звания научного руководителя, название города, в котором находится учебное заведение и год написания ВКР..

**Задание на ВКР и график работы** над ней, разработанные на предыдущих этапах выпускной квалификационной работы, помещаются в пояснительную записку.

**Аннотация** кратко раскрывает основное содержание ВКР с указанием его оригинальной части, практической ценности и полученных результатов. В аннотации также приводятся сведения об объеме выпускной квалификационной работы, содержании, использованных системных и инструментальных программных средствах, указывается количество рисунков, таблиц, источников литературы и т.д. Объем аннотации не должен превышать одну страницу.

**Содержание** содержит список всех разделов с указанием номеров страниц.

Во **введении** дается краткая характеристика текущего состояния рассматриваемой проблемы (вопроса), решению которой посвящена ВКР. Основной акцент следует сделать на актуальности, новизне и практической ценности ВКР, а также на обосновании необходимости ее выполнения. Практическая ценность работы обычно заключаются в разработке нового программного обеспечения, либо в модификации уже существующего, либо в комплексной адаптации известного программного обеспечения для конкретной организации. Также практическая ценность может заключаться в разработке новых алгоритмов, структур данных, архитектуры и структуры программ, способов организации диалога, методик проектирования и т.д.

Во введение также четко и конкретно формулируются цель, задачи и практическая ценность работы.

#### **Например**:

**Цель** выпускной квалификационной работы: разработать веб-сайт и создать базу данных товаров, необходимых для организации интернет-магазина в глобальной сети Интернет.

**Задачи**, которые должны быть решены для достижения поставленной цели:

- провести анализ предметной области;
- провести анализ источников научно-технической и периодической литературы;
- провести анализ систем-аналогов;
- разработать базу данных товаров;
- разработать структуру и систему навигации веб-сайта;
- разработать интерфейс веб-сайта;
- выполнить наполнение БД необходимой информацией;
- разместить веб-сайт в глобальной сети Интернет.

**Практическая ценность** работы заключается в создании работоспособного вебсайта, позволяющего клиенту производить поиск необходимого товара и его оплату в сети Интернет.

В конце введения необходимо раскрыть структуру пояснительной записки, т.е. дать перечень ее структурных элементов и кратко описать их назначение. Рекомендуемый объем введения 3 - 4 страницы.

**Основная часть** пояснительной записки содержит последовательное изложение содержания работы и включает, в зависимости от решаемой проблемы, две-три главы.

*Первая* глава обычно содержит описание предметной области. В ней дается краткая характеристика проблемы, описывается область решения задачи. Также здесь проводится обзор и анализ литературы и других источников информации, проработанных по теме работы.

Первая глава может иметь следующие разделы.

Раздел 1.1. Описание предметной области – содержит описание организации (предприятия), существующих в ней проблем. Также описываются операции, которые подлежат автоматизации. Текущие состояние информационно-вычислительной системы организации.

Раздел 1.2. Сравнительный анализ систем-аналогов – содержит подробный анализ программных систем, которые могут использоваться для решения поставленной проблемы. Приводятся их достоинства и недостатки. Указываются причины невозможности или нецелесообразности их использования. В конце первой главы делается обобщающий вывод.

*Вторая глава* содержит описание процесса проектирования программного обеспечения. В ней приводится анализ и выбор необходимых инструментальных средств для создания нового программного обеспечения.

Вторая глава может иметь следующие разделы.

Раздел 2.1. Обзор инструментальных средств создания продукта – содержит анализ возможных концепций создания ПО. Приводятся достоинства и недостатки каждой концепции.

Раздел 2.2. Обоснование выбора средств реализации ВКР – производится вывод о выборе наиболее подходящей концепции создания нового ПО.

Раздел 2.3. Описание логики функционирования ПО – содержит описание требований к функционированию и внешнему виду разрабатываемого ПО. Указываются основные характеристики программы. Описывается входная и выходная информация, схема функциональной структуры ПО. Выполняется логическое и физическое моделирование базы данных. Разрабатывается алгоритм работы программы и т.д. В конце второй главы делается обобщающий вывод. Третья глава содержит описание процесса проектирования программного обеспечения. Описывается структура программного обеспечения, приводится логическое и физическое проектирование баз данных, алгоритм работы программы и другие необходимые разделы.

Раздел 3.1. Разработка интерфейса ПО – содержит описание разработки интерфейса программного обеспечения, приводятся экранные копии основных окон созданной программы. Указываются основные действия пользователя, при работе с программой.

Раздел 3.2. Формирование требований к ПО – содержит описание минимальных системных, технических, программных и других требований к функционированию разрабатываемого ПО. Описываются требования к обеспечению ЭВМ, на которой будет функционировать созданное ПО. Указывается базовая операционная система, объем памяти ЭВМ, процессор, необходимая емкость жесткого диска и т.д.

Раздел 3.3. Обеспечение безопасности информации – описываются возможные угрозы, которые могут привести к сбою в работе созданного программного обеспечения или потери информации, которая им обрабатывается. Содержится перечень рекомендуемых мер по обеспечению безопасности информации в рамках созданного ПО. В конце третьей главы делается обобщающий вывод.

Объем каждой главы должен приблизительно составлять 10 – 15 страниц. Представленные разделы носят рекомендательный характер. Обучающейся, по согласованию с научным руководителем, имеет право изменять название предложенных разделов, добавлять новые разделы или целые главы. Однако желательно придерживаться указанной структуры, так она обеспечивает подробное и полное описание выполненной работы по теме ВКР.

**Заключение** должно содержать оценку результатов выполненной ВКР, вытекающие выводы и предложения, возможность использования полученных результатов на практике. Основное отличие заключения от введения состоит в том, что во введении формулируются проблемы, требующие решения, а в заключении речь ведется о достижениях, решенных проблемах и т.п. Во введении следует применять выражения «возникает задача», «требуется разработать» и т.д., а в заключении – «решена задача», «разработано ПО» и т.п. Примерный объем заключения составляет 1 - 3 страницы.

**Приложение** содержит целый или частичный программный код, используемые в процессе разработки ПО. Его наличие обязательно. Объем данного раздела зависит от специфики разрабатываемого ПО. Также в приложения, во избежание загромождения текста основной части пояснительной записки, выносятся обычно вспомогательные материалы:

- документы, характеризующие предметную область (нормативные документы, инструкции, положения и т.д.);
- промежуточные математические выкладки и громоздкие расчеты; большие таблицы с информационным материалом;
- громоздкие иллюстрации (схемы, графики, рисунки и т.п.).

Ориентировочный объем пояснительной записки ВКР должен составлять 40 - 45 страниц (без приложений). Допускается небольшое превышение рекомендуемых объемов. При выполнении ВКР следует пользоваться последними литературными публикациями, справочниками, ГОСТами, руководящими материалами различных фирм и организаций, современными версиями компьютерных программ. Выпускная квалификационная работа сшивается в жесткий переплет. Рецензия и отзыв на ВКР, а также компакт-диски с материалами ВКР вкладываются в соответствующий карман сшитой работы.

**Рецензию** на выпускную квалификационную работу обучающийся получает у рецензента самостоятельно. Рецензент назначается обучающемуся по согласованию с научным руководителем. Рецензент должен быть специалистом в предметной области, для которой выполняется разработка.

В качестве рецензента могут быть назначены:

- преподаватели других высших и средних профессиональных учебных заведений, работающие на аналогичных кафедрах;
- начальники информационно-технических отделов предприятий и организаций;
- ведущие специалисты в области информационных технологий;
- руководители предприятий и организаций различных форм собственности, чья деятельность связана с информационными технологиями.

Рецензия должна быть заверена в отделе кадров по месту работы. В заключение рецензии дается оценка представленной ВКР по пятибалльной системе.

**Отзыв** на ВКР выдает обучающемуся руководитель. В отзыве кратко указывается характеристика проделанной работы и ее результат. Также в отзыве характеризуется работа обучающегося в ходе выполнения ВКР. В заключение отзыва дается оценка представленной работы по пятибалльной системе.

#### **4.3 Оформление пояснительной записки**

Так как государственными стандартами предусмотрена разработка программного обеспечения в виде автоматизированных систем, то пояснительная записка ВКР должна быть оформлена в соответствии с государственными стандартами ГОСТ 34.201-89, ГОСТ 34.601-90, ГОСТ 34.602-89, ГОСТ 19.701-90.

Пояснительная записка ВКР выполняется в одном экземпляре и оформляется только на лицевой стороне белой бумаги стандартного формата А4 (210×297 мм). Каждая страница основного текста и приложений должна иметь поля: левое – 30 мм, правое – 15 мм, верхнее – 20 мм, нижнее – 20 мм. Весь текст выполняется шрифтом Times New Roman, размер 14 через полуторный интервал, выравнивание по ширине. Абзацы в тексте начинают отступом, равным 1,25 см (однократное нажатие клавиши TAB). Отступ после и перед абзацем 0 пт. Нумерация страниц - снизу по центру, арабскими цифрами. Она производится последовательно, начиная с 2-й страницы, то есть после титульного листа. Дальше последовательно нумеруются все листы, включая аннотацию, разделы, заключение, список литературы, приложения. Текст пояснительной записки разбивается на разделы и подразделы, которые должны иметь порядковые номера, обозначенные арабскими цифрами. Заголовок набирается полужирным шрифтом и выравнивается по центру. Точка в конце заголовка не ставится. Заголовок не имеет абзацного отступа. Название всех разделов (глав), а также СОДЕРЖАНИЕ, ВВЕДЕНИЕ, ЗАКЛЮЧЕНИЕ, СПИСОК ЛИТЕРАТУРЫ, пишется прописными (заглавными) буквами того же размера, что и основной текст. Заголовки не подчеркиваются. Заголовки подразделов пишутся строчными буквами. Заголовок не имеет переносов, то есть на конце строки слово должно быть обязательно полным. Заголовки и подзаголовки отделяются от основного текста одной пустой строкой. Т.е. пустая строка идет после текста перед заголовком раздела, и пустая строка идет после заголовка.

Нумерация разделов ведется по порядку внутри всего документа (1, 2, ...), номер указывается перед названием. Нумерация подразделов идет по порядку внутри разделов (1.1, 1.2, ..., 2.1, 2.2, ...). **Например**:

#### 1 АНАЛИЗ ПРОИЗВОДСТВЕННОГО ПРЕДПРИЯТИЯ

#### 1.1 Структура предприятия

В пояснительной записке каждая новая глава (раздел), а также оглавление, введение, заключение, список литературы и приложения начинаются с новой страницы. Для придания наглядности материалу в пояснительных записках обычно используется большое количество иллюстраций (рисунков, графиков, диаграмм, схем). Содержание иллюстраций должно быть понятно читателю без обращения к тексту пояснительной записки (если для понимания иллюстрации нужен текст – это плохая иллюстрация).

**Иллюстрации** (рисунки, чертежи, графики, схемы и др.) следует располагать в работе непосредственно после текста, в котором они упоминаются впервые, или на следующей странице. На все иллюстрации должны быть ссылки в работе. Ссылка может располагаться по тесту или указываться в скобках. Ссылка на рисунок пишется с маленькой буквы. Иллюстрации должны иметь названия. Название иллюстрации помещают после пояснительных данных и располагают слева. В название входит слово «Рисунок» с номером и пишется название рисунка. Точка после последней цифры не ставится. **Например**: Иерархическая модель данных представляет собой иерархию в виде дерева (рисунок 2.3).

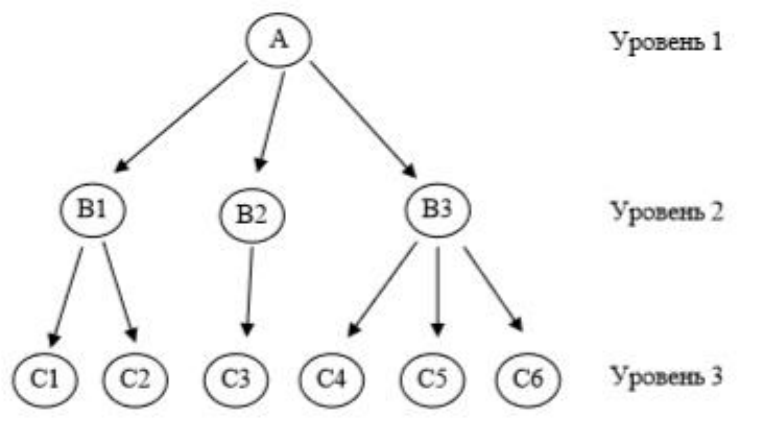

Рисунок 2.3 - Иерархическая модель данных

Нумерация рисунков, как и формул, может быть сквозной – 1, 2, 3, или с учетом номера раздела, например, 1.1, 1.2, 1.3 и т.д. Если рисунок большой и не помещается на листе бумаги, то его можно продолжить на следующем листе. При этом он должен быть подписан следующим образом:

Продолжение рисунка 2.3

Все рисунки должны быть высокого качества, и соответствовать излагаемому материалу.

Цифровой материал должен оформляться в виде таблиц. **Таблицу** следует располагать в пояснительной записке непосредственно после текста, в котором она упоминается впервые, или на следующей странице. На все таблицы должны быть ссылки в пояснительной записке. Ссылка может располагаться по тесту или указываться в скобках. Ссылка на таблицу пишется с большой буквы.

Слово «Таблица» пишется в правом верхнем углу. Название таблиц необходимо размещать по центру над таблицей. Таблицы следует нумеровать арабскими цифрами. Нумерация таблиц может быть сквозной – 1, 2, 3, или с учетом номера раздела, например, 1.1, 1.2, 1.3 и т.д. Точка после последней цифры не ставится.

Заголовки столбцов и строк таблицы должны начинаться с прописной буквы, если они имеют самостоятельное значение, либо со строчной, если подзаголовок строки или столбца составляет одно предложение с соответствующим заголовком. Заголовки записывают, как правило, параллельно строкам таблицы. При необходимости можно заголовки записывать перпендикулярно строкам.

Таблица отделяется от основного текста пустой строкой сверху и снизу. **Например**:

Результаты оценки программных средств разработки АИС приведены в таблице 2.1. Таблица 2.1 - Оценка программных систем

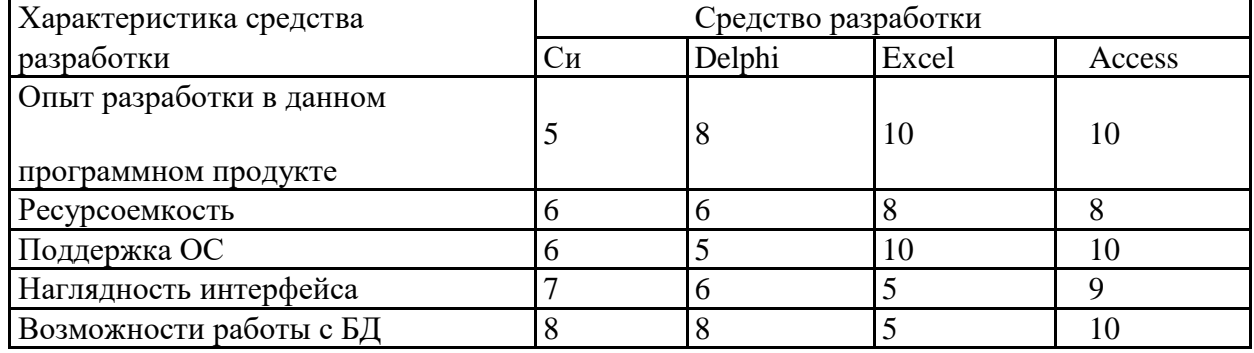

Если таблица переносится на следующую страницу, то необходимо на новой странице повторить полностью ее заголовок и затем привести данные в таблице. Продолжение таблицы подписывается также в правом верхнем углу. Например, продолжение приведенной выше таблицы будет выглядеть следующим образом:

Продолжение таблицы 2.1

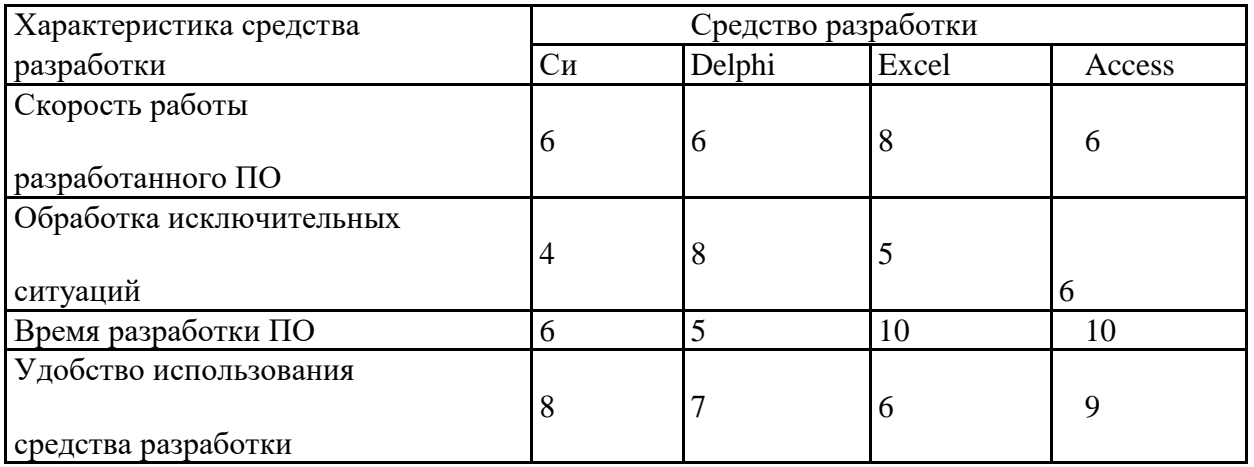

Не допускается представление таблиц в виде рисунков.

Для облегчения восприятия текста могут использоваться **перечисления**. Перечисления приводятся после текста после двоеточия в предложении. Перечисления не могут быть приведены сразу после заголовка. Каждый пункт перечисления начинается с маленькой буквы и заканчивается точкой с запятой. Перед каждым перечислением следует ставить дефис, **например**:

Техническое обеспечение АС включает следующие элементы:

- персональный компьютер;
- процессор Intel Core i7;
- принтер HP DeskJet.

При организации сложных перечислений нужно использовать арабские цифры, после которых ставится скобка. Для дальнейшей детализации перечислений можно использовать дефис или буквы со скобками, а запись производить с абзацного отступа. **Например**:

Техническое обеспечение АС включает следующие элементы:

1) системный блок, включающий:

- процессор Intel Core i7;
- жесткий диск объемом 500 Гбайт;
- видеоадаптер NVIDIA GeForce;

2) принтер HP DeskJet.

Если в тексте приводится диапазон изменений какой-либо величины, то обозначение единиц указывается только после последнего диапазона, **например**:

«...в данном случае затраты составят от 200 до 500 рублей...»

или

«... отклонения величин лежат в диапазоне 8-12%...».

Не допускается отделять единицу величины от числового значения (переносить ее на другую строку или другую страницу). Единица величины одного и того же параметра в пределах всей работы должна быть постоянной.

При необходимости использования **аббревиатуры** или принятия сокращения, в тексте при первом их упоминании должно быть приведено полное наименование предмета, а затем в скобках после слова приведена аббревиатура. Например, «операционная система (ОС)» или «персональный компьютер (ПК)».

**Список литературы** должен включать все источники, использованные при выполнении выпускной квалификационной работы, в том числе те, на которые сделаны ссылки в тексте пояснительной записки. Каждый источник указывается по правилам библиографического описания с указанием фамилии и инициалов автора, названия работы, места издания, издательства, года, издания объема в страницах. Используемые источники располагаются в списке литературы в алфавитном порядке с указанием порядкового номера, после которого ставится точка.

При выполнении ВКР необходимо использовать источники литературы за последние пять лет.

Приведем несколько примеров описания книг.

Пример описание книги одного автора:

Ашарина И. В. Объектно-ориентированное программирование в С++ : учебное пособие / И. В. Ашарина. – М. : Горячая линия – Телеком, 2012. – 320 с.

Пример описание книги двух авторов:

Метелица Н. Т. Основы информатики: учебное пособие / Н. Т. Метелица, Е. В. Орлова. – Краснодар: Южный колледж менеджмента, 2012. – 113 c.

Пример описание книги трех авторов:

Куницын А. Р. Настольная книга федерального судьи : судебная практика, комментарии, образцы документов, информационные материалы / А.Р. Куницын, И.К. Пискарев, Н.К. Пискарев. – М.: Норма, 2010. – 880 с.

Пример описание книги под редакцией:

Административное право Российской Федерации : учебник для вузов / под ред. Н.Ю. Хаманеева. – М. : Юристъ, 2009. – 448 с.

Описание статьи из журнала:

А. П. Анисимов Земельная политика и право современной России / А. П. Анисимов // Право и политика. – 2004. – №7. – С.3841.

Пример описания электронных ресурсов:

Большой юридический словарь [Электронный ресурс]. – Электрон. дан. и прогр. – М., 2001. – 1 электрон. опт. диск. (CDROM). – (Юридическая библиотека).

Пример описание сайта Интернет:

Журнал «Мир ПК» [Электронный ресурс] // Режим доступа: http://www.osp.pcworld. Пример описание книги из ЭБС:

Чекмарев Ю.В. Вычислительные системы, сети и телекоммуникации [Электронный ресурс] / Чекмарев Ю.В. – Электрон. текстовые данные. – М.: ДМК Пресс, 2013. – 184 c. – Режим доступа: http://www.iprbookshop.ru/5083. – ЭБС «IPRbooks».

Рекомендуемое количество источников литературы в ВКР составляет  $20-25$ .

**Приложения** оформляются следующим образом. В правом верхнем углу пишется слово «Приложение» и ставится буква, определяющая последовательность (А, Б, В и т.д.). Ниже приводится заголовок приложения, который размещается по центру страницы. **Например**:

#### ПРИЛОЖЕНИЕ А

Техническое задание на разработку АИС «Омега»

Если приложение содержит несколько рисунков, таблиц, формул, они должны быть пронумерованы в пределах этого приложения, например, «Рисунок А.3», «Таблица Б.2» и т.п. Остальные правила оформления иллюстративного материала в приложении такие же, как и для иллюстративного материала. Как уже указывалось, в ВКР не разрешается списывать материалы с книг, учебников, учебных пособий, конспектов лекций, с сайтов сети Интернет. Текст работы должен быть написан самостоятельно. Для обеспечения высокого качества ВКР текст пояснительной записки проверяется на сайте www.antiplagiat.ru. В случае если в работе заимствовано более 30% текста, данная ВКР не допускается к защите. Однако в работе могут использоваться цитаты и заимствованные информационные материалы. Как правило, источники этих данных оформляются в виде сносок. Сноски могут быть выполнены в двух вариантах. В первом варианте сноски помещаются внизу страницы, на которой расположена цитата или информационный материал. В конце цитаты ставится цифра, обозначающая порядковый номер цитаты на данной странице. Внизу страницы под чертой, отделяющей сноску от текста, этот номер повторяется и за ним следует название книги, из которой взята цитата; затем указывается место издания, наименование издательства, год издания и номер цитируемой страницы. Во втором варианте сноска указывается после цитаты или информационного материала в квадратных скобках, в которых ставится номер источника литературы в приведенном в конце выпускной квалификационной работы списка использованной литературы. Помимо номера источника литературы в квадратных скобках может ставиться номер цитируемой страницы, **например**:

Цены на ПК за последний год выросли на 25% [23, с. 46].

#### **4.4 Оформление презентации**

Защита выпускной квалификационной работы сопровождается презентацией, выполненной, как правило, в программе Microsoft PowerPoint. При создании презентации следует помнить, что она демонстрируется перед комиссией с помощью проектора. Проектор по своим техническим характеристикам значительно хуже передает цветовую палитру, чем монитор ПК. Поэтому желательно не выбирать сложные цветовые оформления и не использовать большое число анимационных эффектов. Рекомендуется использовать белый фон и черный шрифт текста. Общее время выступления обучающегося 15-20 минут. Поэтому выступление с презентацией длится обычно 8-10 минут (3-4 минуты отводится на демонстрацию выполненной разработки). Рекомендуемое количество слайдов в презентации составляет 11-14.

Основное содержание слайдов может быть следующим:

1-й слайд – тема ВКР, автор, научный руководитель;

2-й слайд – актуальность и цель ВКР;

3-й слайд – основные задачи ВКР;

4-й слайд – краткое описание предметной области;

5-й слайд – анализ систем-аналогов;

6-й слайд – анализ концепций создания нового программного обеспечения;

7-й слайд – структурная схема разработанного программного обеспечения (или алгоритм работы);

8-й слайд – логическая модель базы данных (или схема данных);

9-й слайд – основные вопросы разработки интерфейса ПО;

10-й слайд – информационная безопасность программного обеспечения;

11-й слайд – заключение (основные выводы по работе).

# **5 ПОДГОТОВКА К ЗАЩИТЕ И ЗАЩИТА ВЫПУСКНОЙ КВАЛИФИКАЦИОННОЙ РАБОТЫ**

Подготовка к защите ВКР представляет собой важную и ответственную работу. Важно не только разработать качественное программное обеспечение, но и уметь квалифицированно его защитить. Высокая оценка руководителя и рецензента может быть снижена из-за плохой защиты выпускной квалификационной работы работы. Поэтому подготовке к защите ВКР необходимо уделить серьезное внимание. После изучения ВКР руководителем и его возвращения обучающемуся, следует доработать материал с учетом сделанных замечаний. В случае неясности замечаний необходимо задать вопросы руководителю ВКР. После внесения всех корректировок в пояснительную записку, целесообразно еще раз проверить текст и сшить пояснительную записку. Проверив наличие подписи, даты выполнения, следует представить ВКР на кафедру. Полностью законченная и оформленная ВКР сдается за 10 дней до начала работы государственной экзаменационной комиссии (ГЭК). Проверив пояснительную записку и убедившись в работоспособности разработанного программного обеспечения, руководитель подписывает пояснительную записку и направляет работу на предварительную защиту в комиссию выпускающей специальности. В ходе предзащиты обучающийся выступает с докладом (презентацией), демонстрирует программное обеспечение и отвечает на вопросы преподавателей кафедры.

После предварительной защиты и исправления выявленных ошибок, выполненная ВКР отправляется на внешнее рецензирование. ВКР, имеющая положительные отзыв и внешнюю рецензию, допускается заведующим выпускающей кафедрой к защите. Обучающемуся по решению выпускающей кафедры, может быть предоставлено право защищать ВКР и в случае отрицательной рецензии.

За два дня до защиты ВКР в Государственную экзаменационную комиссию предоставляется:

- пояснительная записка ВКР, подписанная обучающимся, руководителем, рецензентом, консультантами (если они назначены), заведующим кафедрой;
- отзыв руководителя ВКР;
- внешняя рецензия на ВКР;
- сведения об успеваемости обучающегося по всем предметам, а также о выполнении им учебного плана по всем предметам.

По желанию в Государственную экзаменационную комиссию могут быть предоставлены и другие материалы, характеризующие ценность работы, например, печатные статьи на тему ВКР, справки о внедрении, отзывы специалистов и т.п.

Порядок защиты выпускной квалификационной работы:

- доклад обучающегося;
- демонстрация программного обеспечения;

 ответы на вопросы членов Государственной аттестационной комиссии, а также, присутствующих.

Защита ВКР проводится на открытых заседаниях Государственной экзаменационной комиссии. Для подготовки к защите обучающемуся следует подготовить тезисы своего доклада. На защиту одной ВКР отводится 15-20 минут, включая время доклада обучающегося 8-10 минут.

Структура доклада может быть следующей:

- тема ВКР;
- актуальность темы ВКР;
- цель и основные задачи ВКР;
- свойства и характеристики разработанного программного обеспечения;
- основные выводы и практические рекомендации.

Обучающемуся следует учесть следующие советы при подготовке текста своего доклада: использовать простые слова и простые утвердительные предложения; повторять существительные, избегать местоимений; большие числа записывать с разделением разрядов (чтобы не пришлось считать нули). Перед защитой необходимо еще раз тщательно изучить все материалы, так как некоторые положения и логические выводы могут оказаться забытыми. После выступления с докладом члены комиссии, принимающей защиту, могут задать обучающемуся любые вопросы по работе, уточнить полученные выводы и результаты. Обучающийся формулирует ответ сразу после получения вопроса. Очень важно при этом четко понять вопрос (для этого можно уточнить отдельные детали у задающего). По докладу и ответам на вопросы государственная экзаменационная комиссия судит о широте кругозора дипломника, его эрудиции, умении публично выступать и аргументировано отстаивать свою точку зрения при ответах на вопросы. Вопросы, задаваемые докладчику, касаются выполненной работы. Однако вопросы могут быть и теоретического плана, которые задаются с целью выявить общую подготовку будущего специалиста. Например, тема ВКР «Разработка информационной системы для экономического отдела». Дипломнику могут быть заданы теоретические вопросы: «Дайте определение информационной системы?», «Из каких основных компонентов состоит информационная система?».

После выступления дипломника и его ответов следует:

- оглашение основных выводов внешней рецензии;
- оглашение основных выводов отзыва руководителя;
- выступления и замечания членов Государственной аттестационной комиссии и присутствующих;
- заключительное слово для ответа на критические замечания рецензента и выступавших.

Решение об оценке защиты ВКР принимается членами ГЭК на закрытом заседании. Результаты защиты ВКР объявляются обучающимся в тот же день после утверждения протоколов председателем государственной аттестационной комиссии. Решение об оценке принимается простым большинством голосов, при равном числе голосов голос председателя ГЭК считается решающим.

## **Критерии оценки защиты ВКР:**

Оценка «**отлично**» выставляется за работу обучающегося, если:

- он понимает сущность и социальную значимость своей будущей профессии, проявляет к ней устойчивый интерес;
- способен организовывать собственную деятельность, выбирать типовые методы и способы выполнения профессиональных задач, оценивать их эффективность и качество;
- может принимать решения в стандартных и нестандартных ситуациях и нести за них ответственность;
- способен осуществлять поиск и использование информации, необходимой для эффективного выполнения профессиональных задач, профессионального и личностного развития;
- владеет навыками использования информационно-коммуникационных технологий в профессиональной деятельности;
- способен работать в коллективе и в команде, эффективно общаться с коллегами, руководством, потребителями;
- демонстрирует способность брать на себя ответственность за работу членов команды (подчиненных), за результат выполнения заданий;
- самостоятельно определяет задачи профессионального и личностного развития, занимается самообразованием, осознанно планирует повышение квалификации;
- ориентируется в условиях частой смены технологий в профессиональной деятельности;
- способен выполнять в полной мере разработку спецификаций отдельных компонент;
- демонстрирует навыки осуществления разработки кода программного продукта на основе готовых спецификаций на уровне модуля;
- выполняет отладку программных модулей с использованием специализированных программных средств;
- способен выполнять тестирование программных модулей;
- осуществляет оптимизацию программного кода модуля;
- способен разрабатывать компоненты проектной и технической документации с использованием графических языков спецификаций;
- разрабатывает объекты базы данных;
- способен реализовывать базу данных в конкретной СУБД;
- имеет навыки в решении вопросов администрирования базы данных;
- способен реализовывать методы и технологии защиты информации в базах данных;
- имеет полное представление в анализе проектной и технической документации на уровне взаимодействия компонент программного обеспечения;
- выполняет интеграцию модулей в программную систему;
- способен выполнять отладку программного продукта с использованием специализированных программных средств;
- осуществляет в полной мере разработку тестовых наборов и тестовых сценариев;
- способен производить инспектирование компонент программного продукта на предмет соответствия стандартам кодирования;
- разрабатывает в полной мере технологическую документацию.
	- Оценка «хорошо» выставляется за работу обучающегося, если:
- он понимает не в полной мере сущность и социальную значимость своей будущей профессии, на среднем уровне проявлять к ней интерес;
- способен не в полном объеме организовывать собственную деятельность, выбирать типовые методы и способы выполнения профессиональных задач, неполно оценивать их эффективность и качество;
- может принимать не в полной мере решения в стандартных и нестандартных ситуациях и нести за них ответственность;
- способен осуществлять поиск и использование информации, необходимой для эффективного выполнения профессиональных задач, профессионального и личностного развития, но допускает неточности;
- владеет навыками не в полном объеме использования информационнокоммуникационных технологий в профессиональной деятельности;
- способен работать не в полную силу в коллективе и в команде, безынициативно общаться с коллегами, руководством, потребителями;
- демонстрирует не в полном объеме способность брать на себя ответственность за работу членов команды (подчиненных), за результат выполнения заданий;
- самостоятельно определяет задачи профессионального и личностного развития, занимается самообразованием, осознанно планирует повышение квалификации, но допускает неточности;
- ориентируется не в полной мере в условиях частой смены технологий в профессиональной деятельности;
- способен выполнять не в полной мере разработку спецификаций отдельных компонент;
- демонстрирует навыки не в полном объеме осуществления разработки кода программного продукта на основе готовых спецификаций на уровне модуля;
- выполняет отладку программных модулей с использованием специализированных программных средств, но допускает неточности;
- способен выполнять тестирование программных модулей не в полном объеме;
- осуществляет не в полной мере оптимизацию программного кода модуля;
- способен разрабатывать компоненты проектной и технической документации с использованием графических языков спецификаций, но допускает неточности;
- разрабатывает не в полной мере объекты базы данных;
- способен реализовывать базу данных в конкретной СУБД с рядом неточностей;
- имеет навыки в решении вопросов администрирования базы данных не в полном объеме;
- способен реализовывать методы и технологии защиты информации в базах данных не в полном объеме;
- имеет неполное представление в анализе проектной и технической документации на уровне взаимодействия компонент программного обеспечения;
- выполняет интеграцию модулей в программную систему, но допускает неточности;
- способен выполнять не в полной мере отладку программного продукта с использованием специализированных программных средств;
- осуществляет не в полной мере разработку тестовых наборов и тестовых сценариев;
- способен производить инспектирование компонент программного продукта на предмет соответствия стандартам кодирования, но допускает неточности;
- разрабатывает не в полной мере технологическую документацию.
	- Оценка «**удовлетворительно**» выставляется за работу обучающегося, если:
- он понимает не в полной мере сущность и социальную значимость своей будущей профессии, на низком уровне проявляет к ней интерес;
- не способен в полном объеме организовывать собственную деятельность, выбирать типовые методы и способы выполнения профессиональных задач, неполно оценивать их эффективность и качество;
- не может принимать в полной мере решения в стандартных и нестандартных ситуациях и нести за них ответственность;
- способен осуществлять поиск и использование информации, необходимой для эффективного выполнения профессиональных задач, профессионального и личностного развития, но допускает ошибки;
- владеет не всеми навыками в использовании информационно-коммуникационных технологий в профессиональной деятельности;
- работает не в полную силу в коллективе и в команде, на низком уровне общается с коллегами, руководством, потребителями;
- демонстрирует не все способности брать на себя ответственность за работу членов команды (подчиненных), за результат выполнения заданий;
- самостоятельно определяет не весь круг задач профессионального и личностного развития, занимается самообразованием не в полном объеме, осознанно планирует повышение квалификации, но допускает неточности;
- ориентируется не в полной мере в условиях частой смены технологий в профессиональной деятельности, допускает ошибки;
- неспособен выполнять в полной мере разработку спецификаций отдельных компонент;
- демонстрирует не весь круг навыков в осуществлении разработки кода программного продукта на основе готовых спецификаций на уровне модуля;
- выполняет отладку программных модулей с использованием специализированных программных средств, но допускает ошибки;
- неспособен выполнять тестирование программных модулей в полном объеме; осуществляет не в полной мере оптимизацию программного кода модуля, допускает ошибки;
- способен разрабатывать компоненты проектной и технической документации с использованием графических языков спецификаций, но допускает ошибки;
- разрабатывает не весь круг объектов базы данных;
- способен реализовывать базу данных в конкретной СУБД с рядом ошибок;
- имеет не все навыки в решении вопросов администрирования базы данных;
- способен реализовывать не все методы и технологии защиты информации в базах данных;
- имеет недостаточное представление в анализе проектной и технической документации на уровне взаимодействия компонент программного обеспечения;
- выполняет интеграцию модулей в программную систему, но допускает ошибки;
- неспособен выполнять в полной мере отладку программного продукта с использованием специализированных программных средств;
- осуществляет не в полной мере разработку тестовых наборов и тестовых сценариев, допускает ошибки;
- способен производить инспектирование компонент программного продукта на предмет соответствия стандартам кодирования, но допускает ошибки;
- разрабатывает не весь пакет технологической документации. Оценка «неудовлетворительно» выставляется за работу обучающегося, если:
- он не понимает сущность и социальную значимость своей будущей профессии, не проявляет к ней интерес;
- неспособен организовывать собственную деятельность, выбирать типовые методы и способы выполнения профессиональных задач, поверхностно оценивает их эффективность и качество;
- не может принимать решения в стандартных и нестандартных ситуациях и неспособен нести за них ответственность;
- неспособен осуществлять поиск и использование информации, необходимой для эффективного выполнения профессиональных задач, профессионального и личностного развития, допускает ошибки;
- не владеет навыками в использовании информационно-коммуникационных технологий в профессиональной деятельности;
- неспособен работать в коллективе и в команде, безынициативно общается с коллегами, руководством, потребителями;
- поверхностно демонстрирует способность брать на себя ответственность за работу членов команды (подчиненных), за результат выполнения заданий;
- неспособен самостоятельно определить задачи профессионального и личностного развития, не занимается самообразованием, безотчетно планирует повышение квалификации, допускает ошибки;
- не ориентируется в условиях частой смены технологий в профессиональной деятельности;
- неспособен выполнять разработку спецификаций отдельных компонент;
- демонстрирует отсутствие навыков в осуществлении разработки кода программного продукта на основе готовых спецификаций на уровне модуля;
- неспособен выполнять отладку программных модулей с использованием специализированных программных средств, допускает ошибки;
- неспособен выполнять тестирование программных модулей;
- неспособен осуществлять оптимизацию программного кода модуля;
- поверхностно разрабатывает компоненты проектной и технической документации с использованием графических языков спецификаций, допускает ошибки;
- неспособен разрабатывать объекты базы данных;
- неспособен реализовывать базу данных в конкретной СУБД;
- имеет поверхностные навыки в решении вопросов администрирования базы данных;
- неспособен реализовывать методы и технологии защиты информации в базах данных;
- отсутствует представление в анализе проектной и технической документации на уровне взаимодействия компонент программного обеспечения;
- неспособен выполнять интеграцию модулей в программную систему;
- неспособен выполнять отладку программного продукта с использованием специализированных программных средств;
- поверхностно осуществляет разработку тестовых наборов и тестовых сценариев;
- неспособен производить инспектирование компонент программного продукта на предмет соответствия стандартам кодирования, но допускает неточности;
- разрабатывает на низком уровне технологическую документацию.

После защиты ВКР со всеми материалами остается на выпускающей кафедре. Результаты ВКР могут быть использованы преподавателями кафедры и колледжа в учебном процессе.

Нормативная документация

1. Федеральный государственный образовательный стандарт среднего профессионального образования по специальности 09.02.07 Информационные системы и программирование [Электронный ресурс]. – Доступ из справочно-правовой системы «КонсультантПлюс».

2. ГОСТ 23501.108-85. Системы автоматизированного проектирования. Классификация и обозначение. Информационная технология [Электронный ресурс]. – Доступ из справочно-правовой системы «КонсультантПлюс».

3. ГОСТ 34.201-89. Виды, комплектность и обозначение документов при создании автоматизированных систем. Комплекс стандартов на автоматизированные системы [Электронный ресурс]. – Режим доступа: [http://www.communet.ru/lib/standart/gost/gost\\_34\\_201\\_89.htm](http://www.communet.ru/lib/standart/gost/gost_34_201_89.htm)

4. ГОСТ 34.602-89. Техническое задание на создание автоматизированной системы [Электронный ресурс]. – Режим доступа:<http://shepelin.com/technology/34-602-89.html>

5. ГОСТ 34.601-90. Информационная технология. Комплекс стандартов на автоматизированные системы. Автоматизированные системы. Стадии создания [Электронный ресурс]. – Режим доступа: [http://www.qualicont.ru/gost/Index/10/10698.htm.](http://www.qualicont.ru/gost/Index/10/10698.htm)

6. ГОСТ 34.003-90. Информационная технология. Комплекс стандартов на АС. Автоматизированные системы. Термины и определения [Электронный ресурс]. – Режим доступа: [http://www.qualicont.ru/gost/list.htm.](http://www.qualicont.ru/gost/list.htm)

7. ГОСТ 7.32–2001. Отчет о научно-исследовательской работе. Структура и правила оформления [Электронный ресурс]. – Режим доступа: <http://www.ugatu.ac.ru/ddo/oot/izd/g5.htm>

8. Р 50-34.119-90. Рекомендации. Информационная технология. Комплекс стандартов на АС. Архитектура локальных вычислительных сетей в системах промышленной автоматизации. Общие положения [Электронный ресурс]. – Режим доступа:<http://document.ua/documents/doc16592.php>

9. РД 50-682-89. Методические указания. Информационная технология. Комплекс стандартов и руководящих документов на АС. Общие положения [Электронный ресурс]. – Режим доступа:<http://document.ua/documents/doc3020.php>

10. РД 50-680-88. Руководящий документ по стандартизации. Методические указания. Автоматизированные системы. Основные положения [Электронный ресурс]. – Режим доступа: [http://cliggio.ru/qitirepi-15.html.](http://cliggio.ru/qitirepi-15.html)

11. РД 50-34.698-90. Методические указания. Информационная технология. Комплекс стандартов и руководящих документов на АС. Автоматизированные системы. Требования к содержанию документов [Электронный ресурс]. – Режим доступа: http://www.nist.ru/hr/doc/gost/50-34698-90.htm. Основные источники

12. Алексеев Г.В. Разработка электронных учебных изданий на основе языка HTML [Электронный ресурс] : учебнометодическое пособие / Алексеев Г.В., Бриденко И.И. – Саратов: Вузовское образование, 2013. – 99 c. – Режим доступа: http://www.iprbookshop.ru/16903. – ЭБС «IPRbooks».

13. Ашарина И.В. Объектно-ориентированное программирование в С++ [Электронный ресурс]: учебное пособие/ Ашарина И.В.— Электрон. текстовые данные.— М.: Горячая линия - Телеком, 2012.— 320 c.— Режим доступа: http://www.iprbookshop.ru/12008.— ЭБС «IPRbooks».

14. Базы данных [Электронный ресурс]: учебное пособие/ — Электрон. текстовые данные.— Саратов: Научная книга, 2012.— 158 c.— Режим доступа: http://www.iprbookshop.ru/6261.— ЭБС «IPRbooks».

15. Вдовин В.М. Предметно-ориентированные экономические информационные системы [Электронный ресурс]: учебное пособие/ Вдовин В.М., Суркова Л.Е., Шурупов А.А.— Электрон. текстовые данные.— М.: Дашков и К, 2013.— 388 c.— Режим доступа: http://www.iprbookshop.ru/14619.— ЭБС «IPRbooks».

16. Костюкова Н.И. Программирование на языке Си [Электронный ресурс]: методические рекомендации и задачи по программированию/ Костюкова Н.И.— Электрон. текстовые данные.— Новосибирск: Сибирское университетское издательство, 2003.— 158 c.— Режим доступа: http://www.iprbookshop.ru/5629.— ЭБС «IPRbooks».

17. Метелица Н.Т. Основы информатики [Электронный ресурс]: учебное пособие/ Метелица Н.Т., Орлова Е.В.— Электрон. текстовые данные.— Краснодар: Южный институт менеджмента, 2012.—113 с.— Режим доступа: http://www.iprbookshop.ru/9751.— ЭБС «IPRbooks».

18. Методы и средства инженерно-технической защиты информации [Электронный ресурс]: учебное пособие/ В.И. Аверченков [ и др.].— Электрон. текстовые данные.— Брянск: Брянский государственный технический университет, 2012.— 187 c.— Режим доступа: http://www.iprbookshop.ru/7000.— ЭБС «IPRbooks».

19. Пакулин В.Н. 1С:Бухгалтерия 8.1 [Электронный ресурс]/ Пакулин В.Н.— Электрон. текстовые данные.— М.: ИнтернетУниверситет Информационных Технологий (ИНТУИТ), 2016.— 67 c.— Режим доступа: http://www.iprbookshop.ru/52138.— ЭБС «IPRbooks».

20. Разработка системы технической защиты информации [Электронный ресурс]: учебное пособие/ В.И. Аверченков [ и др.].— Электрон. текстовые данные.— Брянск: Брянский государственный технический университет, 2012.— 187 c.— Режим доступа: http://www.iprbookshop.ru/7005.— ЭБС «IPRbooks».

21. Чекмарев Ю.В. Вычислительные системы, сети и телекоммуникации [Электронный ресурс]/ Чекмарев Ю.В.— Электрон. текстовые данные.— М.: ДМК Пресс, 2013.— 184 c.— Режим доступа: http://www.iprbookshop.ru/5083.— ЭБС «IPRbooks». Дополнительные источники

22. Борзунова Т.Л. Базы данных освоение работы в MS Access 2007 [Электронный ресурс]: электронное пособие/ Борзунова Т.Л., Горбунова Т.Н., Дементьева Н.Г.— Электрон. текстовые данные.— Саратов: Вузовское образование, 2014.— 148 c.— Режим доступа: http://www.iprbookshop.ru/20700.— ЭБС «IPRbooks».

23. Кумскова И. А. Базы данных : учебник / И. А. Кумскова. – М. : КноРус, 2012. – 488 с.

24. Филиппов М. В. Вычислительные системы, сети и телекоммуникации : учебное пособие : напр. подготовки. 09.03.03 Прикладная информатика / М. В. Филиппов, О. И. Стрельников. – Волгоград : Изд-во АНПОО «ВКУС», 2014. – 184с.

25. Филиппов М. В. Операционные системы : учебно-методическое пособие : напр. подготовки 09.03.03 Прикладная информатика / М. В. Филиппов, Д. В. Завьялов. – Волгоград : Изд-во АНПОО «ВКУС», 2014. – 164 с. Интернет – ресурсы

26. Журнал «Мир ПК» [Электронный ресурс]. – Режим доступа [http://www.osp.pcworld.](http://www.osp.pcworld/)

27. Журнал «Открытые системы» [Электронный ресурс]. – Режим доступа // [http://www.osp.ru/os.](http://www.osp.ru/os)

28. Журнал «Сети» [Электронный ресурс]. – Режим доступа // [http://www.osp.ru/nets.](http://www.osp.ru/nets)

29. Журнал «Computerworld» [Электронный ресурс]. – Режим доступа // [http://www.osp.ru/cw.](http://www.osp.ru/cw)

30. Издательство «Открытые системы» [Электронный ресурс]. – Режим доступа http://www.osp.ru.